## Frequently Asked Questions about Gamma

## **Charles Poynton**

www.inforamp.net/~poynton poynton@inforamp.net

In video, computer graphics and image processing the *gamma* symbol γ represents a numerical parameter that describes the nonlinearity of intensity reproduction. Having a good understanding of the theory and practice of *gamma* will enable you to get good results when you create, process and display pictures.

This document is available on the Internet from Toronto at:<http:// www.inforamp.net/~poynton/>

I retain copyright to this note. You have permission to use it, but you may not publish it.

## **Table of Contents**

- [1 What is intensity? 3](#page-2-0)
- [2 What is brightness? 3](#page-2-0)
- [3 What is luminance? 3](#page-2-0)
- [4 What is lightness? 3](#page-2-0)
- [5 What is gamma? 4](#page-3-0)
- [6 What is gamma correction? 5](#page-4-0)
- [7 Does NTSC use a gamma of 2.2? 5](#page-4-0)
- [8 Does PAL use a gamma of 2.8? 6](#page-5-0)
- [9 I pulled an image off the net and it looks murky. 6](#page-5-0)
- [10 I pulled an image off the net and it looks a little too contrasty. 6](#page-5-0)
- [11 What is luma? 7](#page-6-0)
- [12 What is contrast ratio? 7](#page-6-0)
- [13 How many bits do I need to smoothly shade from black to white? 7](#page-6-0)
- [14 How is gamma handled in video, computer graphics, and desktop](#page-7-0)  computing? 8
- [15 Voltage relates to intensity through a 2.5-power function, but how do](#page-8-0)  RGB code values relate to voltage? 9
- [16 What is the gamma of a Macintosh? 9](#page-8-0)
- [17 Does the gamma of CRTs vary wildly? 9](#page-8-0)
- [18 How should I adjust my monitor's](#page-9-0) BLACK LEVEL and PICTURE CONTROLS? 10
- [19 Should I do image processing operations on linear or nonlinear image](#page-9-0)  data? 10
- [20 What are the I, B, L, and V components in HSI, HSB, HLS, and HSV? 10](#page-9-0)
- [21 What's the transfer function of offset printing? 11](#page-10-0)
- [22 References 12](#page-11-0)

<span id="page-2-0"></span>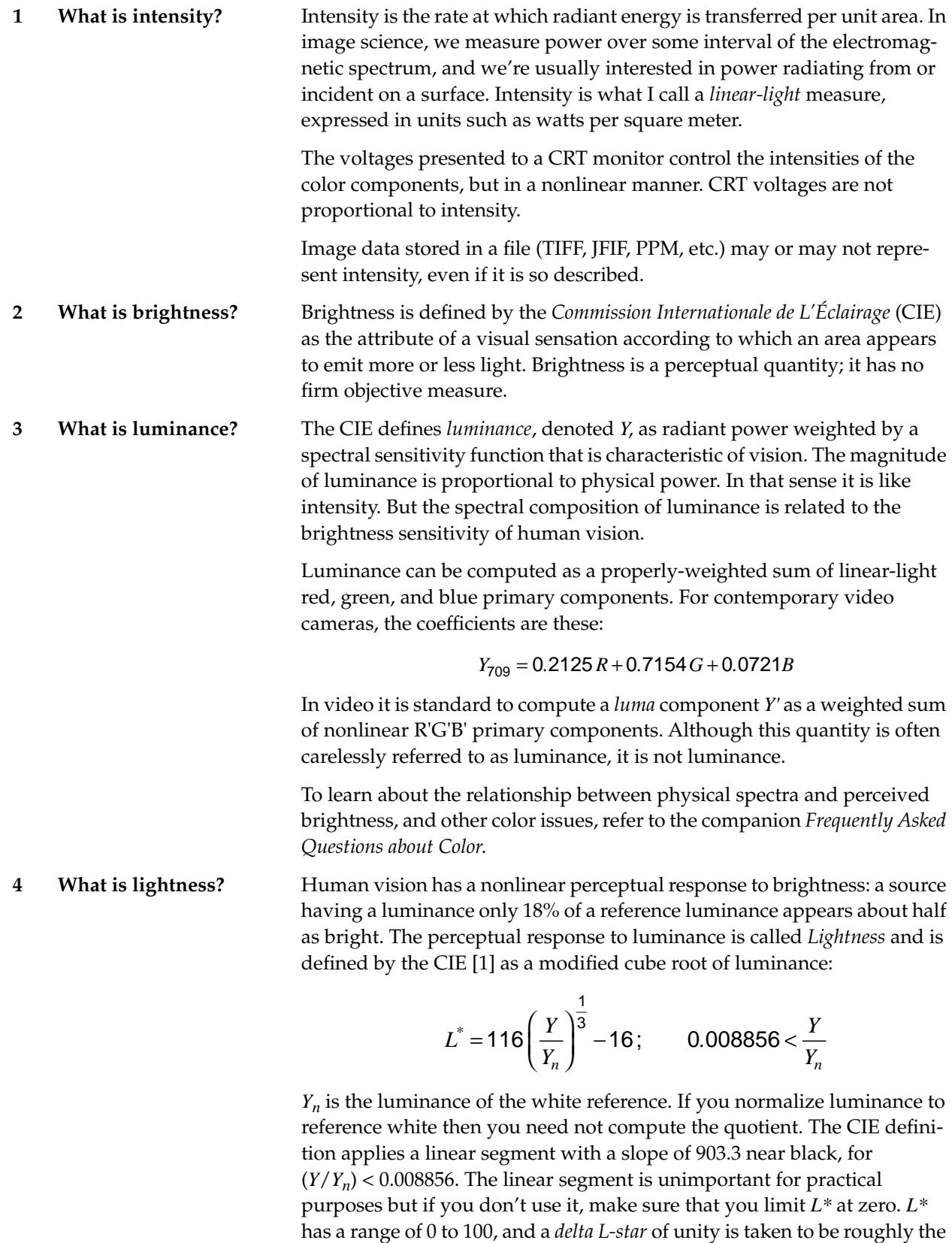

threshold of visibility.

Stated differently, lightness perception is roughly logarithmic. You can detect an intensity difference between two patches when the ratio of their intensities differs by more than about one percent.

Video systems approximate the lightness response of vision using *RGB* signals that are each subject to a 0.45 power function. This is comparable to the  $\frac{1}{3}$  power function defined by  $L^*$ .

<span id="page-3-0"></span>**5 What is gamma?** The intensity of light generated by a physical device is not usually a linear function of the applied signal. A conventional CRT has a powerlaw response to voltage: intensity produced at the face of the display is approximately the applied voltage, raised to the 2.5 power. The numerical value of the exponent of this power function is colloquially known as *gamma*. This nonlinearity must be compensated in order to achieve correct reproduction of intensity.

> As mentioned above (*[What is lightness?](#page-2-0)*), human vision has a nonuniform perceptual response to intensity. If intensity is to be coded into a small number of steps, say 256, then in order for the most effective perceptual use to be made of the available codes, the codes must be assigned to intensities according to the properties of perception.

Here is a graph of an actual CRT's transfer function, at three different settings of the picture control:

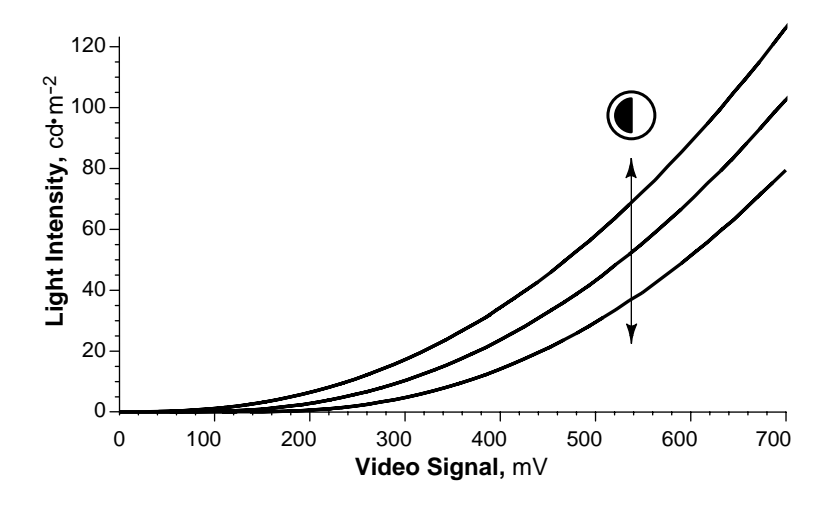

This graph indicates a video signal having a voltage from zero to 700 mV. In a typical eight-bit digital-to-analog converter on a framebuffer card, black is at code zero, and white is at code 255.

Through an amazing coincidence, vision's response to intensity is effectively the inverse of a CRT's nonlinearity. If you apply a transfer function to code a signal to take advantage of the properties of lightness perception – a function similar to the *L\** function – the coding will be inverted by a CRT.

For details on measuring gamma, see Roberts [\[5\]](#page-11-0).

## <span id="page-4-0"></span>**6 What is gamma correction?**

In a video system, linear-light intensity is transformed to a nonlinear video signal by *gamma correction*, which is universally done at the camera. The Rec. 709 transfer function [\[2\]](#page-11-0) takes linear-light intensity (here *R*) to a nonlinear component (here *R'*), for example, voltage in a video system:

$$
R'_{709} = \begin{cases} 4.5R, & R \le 0.018\\ 1.099R^{0.45} - 0.099, & 0.018 < R \end{cases}
$$

The linear segment near black minimizes the effect of sensor noise in practical cameras and scanners. Here is a graph of the Rec. 709 transfer function, for a signal range from zero to unity:

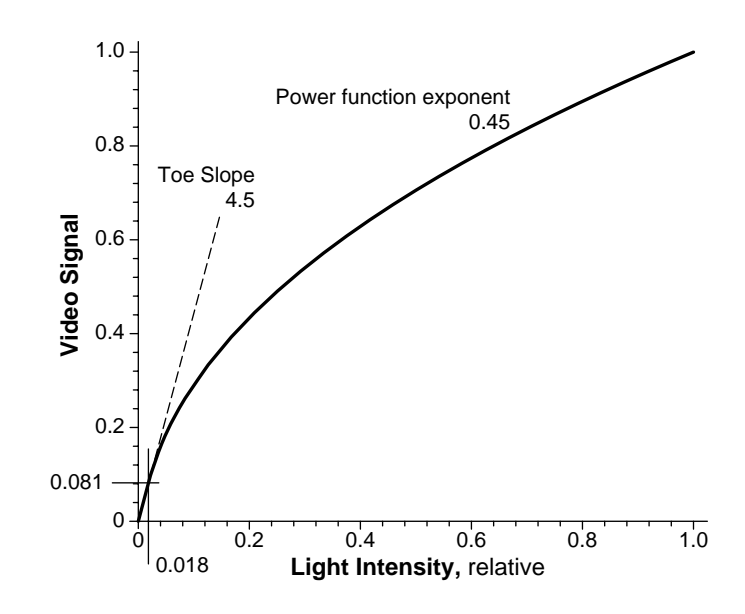

An idealized monitor inverts the transform:

$$
R = \begin{cases} \frac{R'_{709}}{4.5}, & R'_{709} \le 0.081 \\ \left(\frac{R'_{709} + 0.099}{1.099}\right)^{\frac{1}{0.45}}, & 0.081 < R'_{709} \end{cases}
$$

Real monitors are not as exact as this equation suggests, and have no linear segment, but the precise definition is necessary for accurate intermediate processing in the linear-light domain. In a color system, an identical transfer function is applied to each of the three tristimulus (linearlight) *RGB* components. See *Frequently Asked Questions about Color*.

Incidentally, the nonlinearity of a CRT is a function of the electrostatics of the cathode and the grid of an electron gun; it has nothing to do with the phosphor. Also, the nonlinearity is a *power function* [which has the form  $f(x) = x^a$ , not an *exponential function* [which has the form  $f(x) = a^x$ ]. For more detail, read the *Gamma* chapter in Poynton's book [\[3\]](#page-11-0).

Television is usually viewed in a dim environment. If an images's correct physical intensity is reproduced in a dim surround, a subjective effect

**7 Does NTSC use a gamma of 2.2?** 

<span id="page-5-0"></span>**Surround Effect.** The three gray squares surrounded by white are identical to the three gray squares surrounded by black, but the contrast of the blacksurround series appears lower than that of the white-surround series.

**too contrasty.**

– *LeRoy DeMarsh*

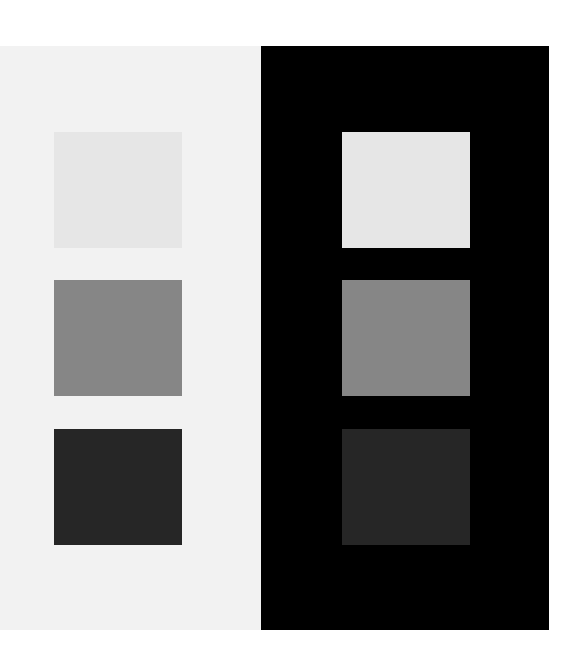

called *simultaneous contrast* causes the reproduced image to appear lacking in contrast, as demonstrated above. The effect can be overcome by applying an end-to-end power function whose exponent is about 1.1 or 1.2. Rather than having each receiver provide this correction, the assumed 2.5-power at the CRT is under-corrected at the camera by using an exponent of about  $\frac{1}{2}$  instead of  $\frac{1}{2}$ . The assumption of a dim viewing environment is built into video coding.

**8 Does PAL use a gamma of 2.8?**  Standards for 625/50 systems mention an exponent of 2.8 at the decoder, however this value is unrealistically high to be used in practice. If an exponent different from 0.45 is chosen for a power function with a linear segment near black like Rec. 709, the other parameters need to be changed to maintain function and tangent continuity.

**9 I pulled an image off the net and it looks murky.** If an image originates in linear-light form, gamma correction needs to be applied exactly once. If gamma correction is not applied and linear-light image data is applied to a CRT, the midtones will be reproduced too dark. If gamma correction is applied twice, the midtones will be too light.

**10 I pulled an image off the net and it looks a little**  Viewing environments typical of computing are quite bright. When an image is coded according to video standards it implicitly carries the assumption of a dim surround. If it is displayed without correction in a bright ambient, it will appear contrasty. In this circumstance you should apply a power function with an exponent of about  $\mathcal{V}_{1,1}$  or  $\mathcal{V}_{1,2}$  to correct for your bright surround.

> Ambient lighting is rarely taken into account in the exchange of computer images. If an image is created in a dark environment and transmitted to a viewer in a bright environment, the recipient will find it to have excessive contrast.

> If an image originated in a bright environment and viewed in a bright environment, it will need no modification no matter what coding is applied. But then it will carry an assumption of a bright surround. Video

<span id="page-6-0"></span>standards are widespread and well optimized for vision, so it makes sense to code with a power function of 0.45 and retain a single standard for the assumed viewing environment.

In the long term, for everyone to get the best results in image interchange among applications, an image originator should remove the effect of his ambient environment when he transmits an image. The recipient of an image should insert a transfer function appropriate for his viewing environment. In the short term, you should include with your image data tags that specify the parameters that you used to encode. TIFF 6.0 has provisions for this data. You can correct for your own viewing environment as appropriate, but until image interchange standards incorporate viewing conditions, you will also have to compensate for the originator's viewing conditions.

- **11 What is luma?** In video it is standard to represent brightness information not as a nonlinear function of true CIE luminance, but as a weighted sum of nonlinear R'G'B' components called luma. For more information, consult the companion document *Frequently Asked Questions about Color.*
- **12 What is contrast ratio?** Contrast ratio is the ratio of intensity between the brightest white and the darkest black of a particular device or a particular environment. Projected cinema film, or a photographic reflection print, has a contrast ratio of about 80:1. Television assumes a contrast ratio, in your living room, of about 30:1. Typical office viewing conditions restrict the contrast ratio of a CRT display to about 5:1.
- **13 How many bits do I need to smoothly shade from black to white?**  At a particular level of adaptation, human vision responds to about a hundred-to-one contrast ratio of intensity from white to black. Call these intensities 100 and 1. Within this range, vision can detect that two intensities are different if the ratio between them exceeds about 1.01, corresponding to a contrast sensitivity of one percent.

To shade smoothly over this range, so as to produce no perceptible steps, at the black end of the scale it is necessary to have coding that represents different intensity levels 1.00, 1.01, 1.02, and so on. If linear light coding is used, the "delta" of 0.01 must be maintained all the way up the scale to white. This requires about 9,900 codes, or about fourteen bits per component.

If you use nonlinear coding, then the 1.01 "delta" required at the black end of the scale applies as a ratio, not an absolute increment, and progresses like compound interest up to white. This results in about 460 codes, or about nine bits per component. Eight bits, nonlinearly coded according to Rec. 709, is sufficient for broadcast-quality digital television at a contrast ratio of about 50:1.

If poor viewing conditions or poor display quality restrict the contrast ratio of the display, then fewer bits can be employed.

If a linear light system is quantized to a small number of bits, with black at code zero, then the ability of human vision to discern a 1.01 ratio between adjacent intensity levels takes effect below code 100. If a linear light system has only eight bits, then the top end of the scale is only 255,

and contouring in dark areas will be perceptible even in very poor viewing conditions.

<span id="page-7-0"></span>**14 How is gamma handled in video, computer graphics, and desktop computing?**

As outlined above, gamma correction in video effectively codes into a perceptually uniform domain. In video, a 0.45-power function is applied at the camera, as shown in the top row of this diagram:

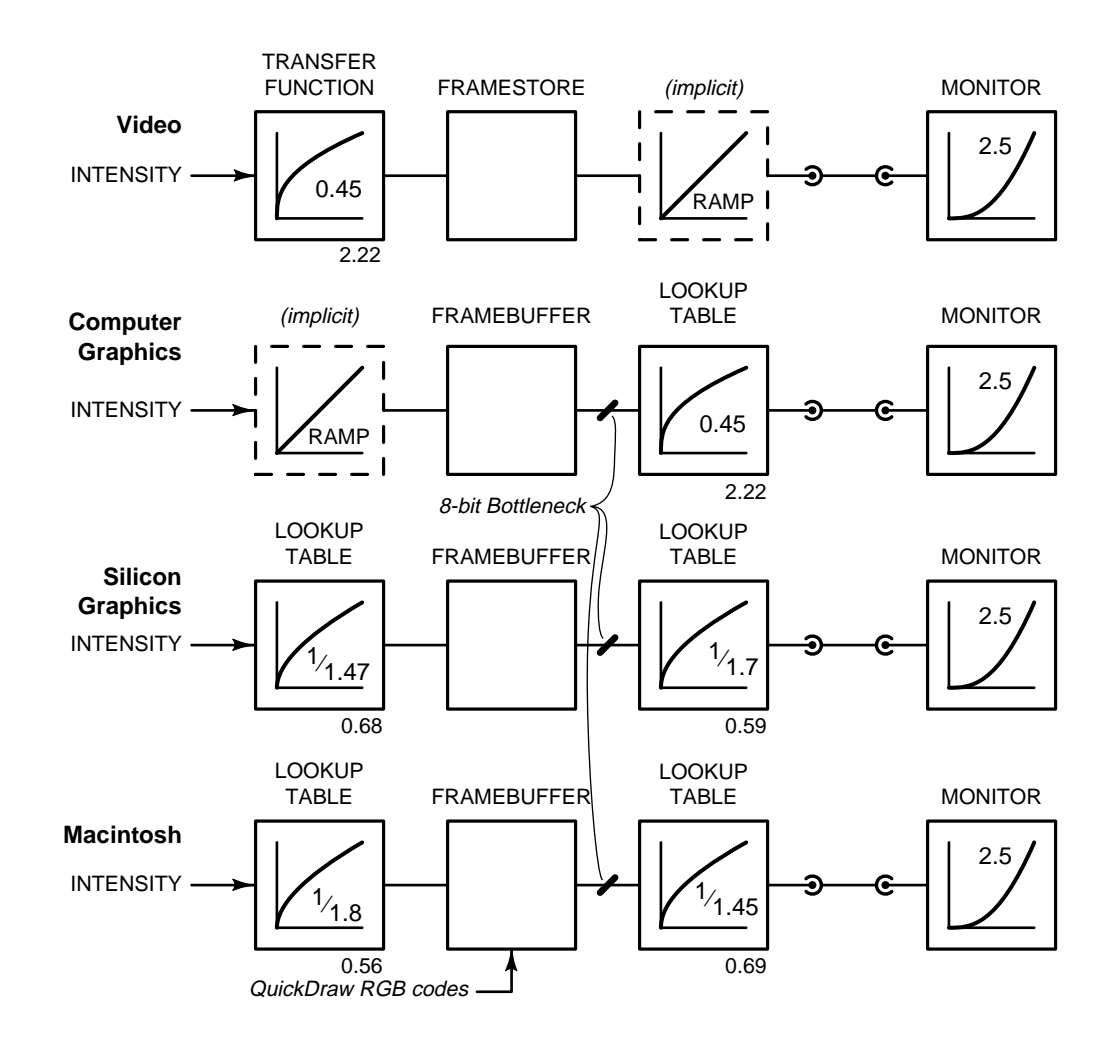

Synthetic computer graphics calculates the interaction of light and objects. These interactions are in the physical domain, and must be calculated in linear-light values. It is conventional in computer graphics to store linear-light values in the framebuffer, and introduce gamma correction at the lookup table at the output of the framebuffer. This is illustrated in the second row.

If linear-light is represented in just eight bits, near black the steps between codes will be perceptible as banding in smoothly-shaded images. This is the eight-bit bottleneck in the sketch.

Desktop computers are optimized neither for image synthesis nor for video. They have programmable "gamma" and either poor standards or no standards. Consequently, image interchange among desktop computers is fraught with difficulty.

<span id="page-8-0"></span>**15 Voltage relates to intensity through a 2.5-power function, but how do** *RGB* **code values relate to voltage?** In a *pseudocolor* (or *indexed color*) framebuffer, each pixel value in the frame buffer (*e.g.*, 43) is presented to the color lookup table (CLUT); the CLUT returns an *RGB* triple (*e.g.,* 135, 206, 235). Each mapped value, plus or minus a black-level error, is proportional to voltage. In a *hicolor* framebuffer (for 16-bit color, on a cheap-o PC), with five bits for each of red, green, and blue, each component (0 to 31), plus or minus a black-level error, is proportional to voltage. In a *truecolor* framebuffer, each of the three 8-bit components is mapped through one of three *lookup tables* (LUTs, one for each of red, green, and blue) to produce a code from 0 to 255. Each lookup table can impose an arbitrary transfer function. The mapping may be determined by application software or system software; it may or may not be accessible to the user, and may be well documented, poorly documented, or undocumented. Each mapped value, plus or minus a black-level error, is proportional to voltage. See the companion *Frequently Asked Questions about Color* for more information about colormapped, hicolor, and truecolor systems. **16 What is the gamma of a Macintosh?** Apple offers no definition of the nonlinearity – or loosely speaking, gamma – that is intrinsic in QuickDraw. But the combination of a default QuickDraw lookup table and a standard monitor causes intensity to represent the 1.8-power of the *R*, *G*, and *B* values presented to Quick-Draw. It is wrongly believed that Macintosh computers use monitors whose transfer function is different from the rest of the industry. The unconventional QuickDraw handling of nonlinearity is the root of this misconception. Macintosh coding is shown in the bottom row of the diagram. More detail is available [\[4\]](#page-11-0). The transfer of image data in computing involves various transfer functions: at coding, in the framebuffer, at the lookup table, and at the monitor. Strictly speaking the term gamma applies to the exponent of the power function at the monitor. If you use the term loosely, in the case of a Mac you could call the gamma 1.4, 1.8 or 2.5 depending which part of the system you were discussing. I recommend using the Rec. 709 transfer function, with its 0.45-power law, for best perceptual performance and maximum ease of interchange with digital video. If you need Mac compatibility you will have to code intensity with a  $\mathcal{V}_{1.8}$ -power law, anticipating QuickDraw's  $\mathcal{V}_{1.45}$ -power in the lookup table. This coding has adequate performance in the bright viewing environments typical of desktop applications, but suffers in darker viewing conditions that have high contrast ratio. **17 Does the gamma of CRTs vary wildly?** Gamma of a properly adjusted conventional CRT varies anywhere between about 2.35 and 2.55. CRTs have acquired a reputation for wild variation for two reasons. First, if the model *intensity* = *voltage* <sup>γ</sup> is naively fitted to a display with blacklevel error, the exponent deduced will be as much a function of the black error as the true exponent. Second, input devices, graphics libraries, and

application programs all have the potential to introduce their own transfer functions. Nonlinearities from these sources are often categorized as gamma and wrongly attributed to the display.

- <span id="page-9-0"></span>**18 How should I adjust my monitor's BLACK LEVEL and PICTURE CONTROLS?**  On a CRT monitor, the PICTURE control, often misleadingly labelled CONTRAST, adjusts overall intensity. The BLACK LEVEL control, often misleadingly labelled BRIGHTNESS, adjusts offset. Display a picture that is predominantly black. Adjust black level so that the monitor reproduces true black on the screen, just at the threshold where it is not so far down as to "swallow" codes greater than the black code, but not so high that the picture sits on a *pedestal* of dark grey. When the critical point is reached, put a piece of tape over the black level control. Then set picture to suit your preference for display intensity.
- **19 Should I do image processing operations on linear or nonlinear image data?** If you wish to simulate the physical world, linear-light coding is necessary. For example, if you want to produce a numerical simulation of a lens performing a Fourier transform, you should use linear coding. If you want to compare your model with the transformed image captured from a real lens by a video camera, you will have to "remove" the nonlinear gamma correction that was imposed by the camera, to convert the image data back into its linear-light representation.

On the other hand, if your computation involves human perception, a nonlinear representation may be required. For example, if you perform a discrete cosine transform on image data as the first step in image compression, as in JPEG, then you ought to use nonlinear coding that exhibits perceptual uniformity, because you wish to minimize the perceptibility of the errors that will be introduced during quantization.

The image processing literature rarely discriminates between linear and nonlinear coding. In the JPEG and MPEG standards there is no mention of transfer function, but nonlinear (video-like) coding is implicit: unacceptable results are obtained when JPEG or MPEG are applied to linearlight data. In computer graphic standards such as PHIGS and CGM there is no mention of transfer function, but linear-light coding is implicit. These discrepancies make it very difficult to exchange image data between systems.

When you ask a video engineer if his system is linear, he will say Of course! – referring to linear voltage. If you ask an optical engineer if her system is linear, she will say Of course! – referring to linear intensity. But when a nonlinear transform lies between the two systems, as in video, a linear transformation performed in one domain is not linear in the other.

**20 What are the I, B, L, and V components in HSI, HSB, HLS, and HSV?** To conform with the definition of intensity as a physical measure of power, the *I* component of *HSI* should represent a linear-light quantity. The CIE has defined no objective measure for brightness, but it is clearly a perceptual quantity. Lightness is a perceptual quantity that has been quite precisely defined by the CIE. The CIE has not defined *Value*, but several different definitions are in use, such as Munsell Value, and all have a perceptual basis.

> In most formulations of *HSI*, *HSB*, *HLS*, and *HSV* used in computer graphics, the quantities are computed from *R*, *G*, and *B* primary components but no reference is made to the nonlinearity in the primary components, that is, the relationship of the primaries to linear light. So it is

impossible to determine whether the calculated *HSI*, *HSB*, *HLS*, or *HSV* represents a physical or a perceptual quantity.

<span id="page-10-0"></span>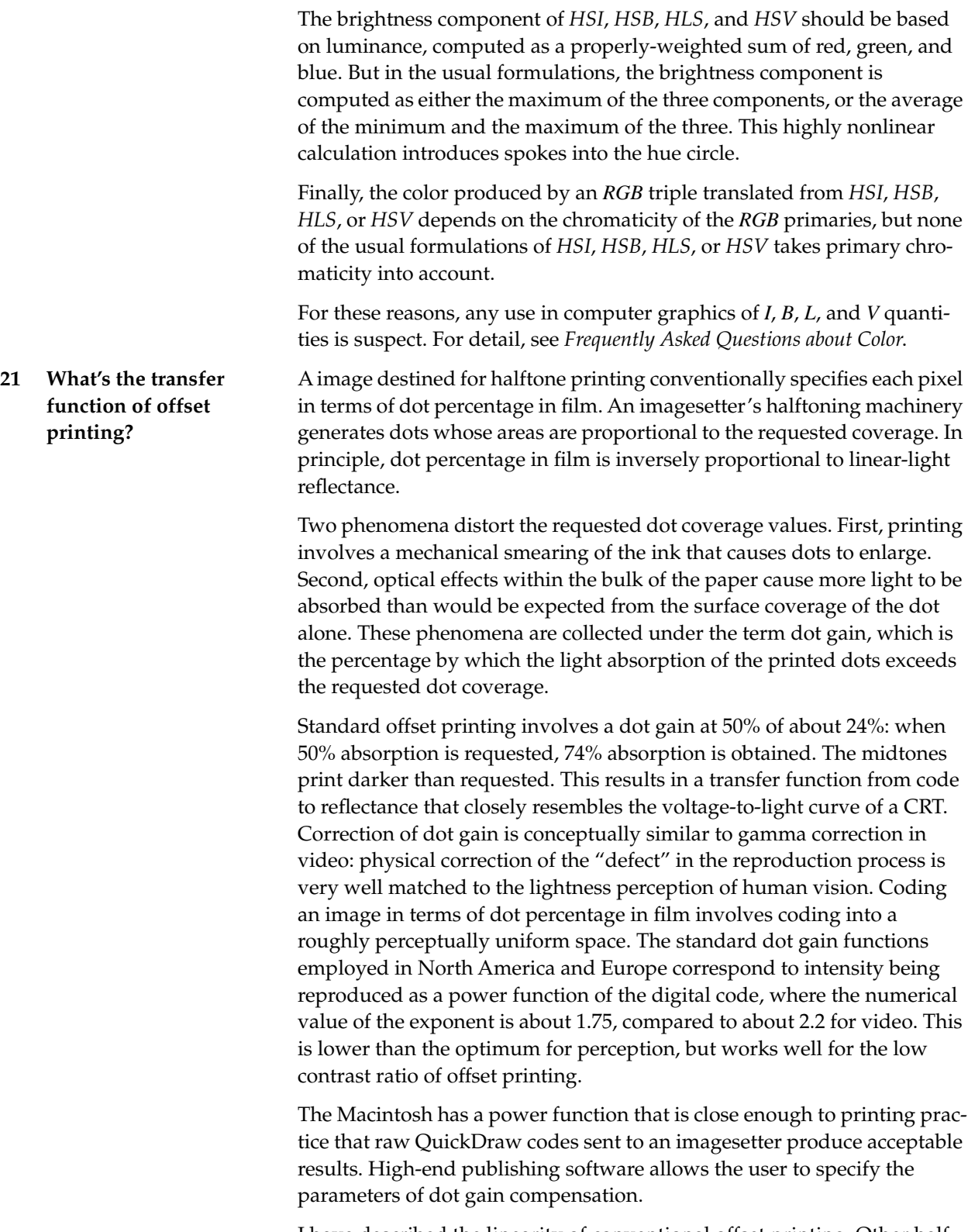

I have described the linearity of conventional offset printing. Other halftoned devices have different characteristics, and require different corrections.

- <span id="page-11-0"></span>**22 References** [1] Publication CIE No 15.2, Colorimetry, Second Edition. (Vienna, Austria: Central Bureau of the Commission Internationale de L'Éclairage, 1986)
	- [2] Recommendation ITU-R BT.709, Basic Parameter Values for the HDTV Standard for the Studio and for International Programme Exchange (1990) [formerly CCIR Rec. 709]. (Geneva: ITU, 1990)
	- [3] Charles Poynton, *A Technical Introduction to Digital Video*. New York: Wiley, 1996. Chapter 6, "Gamma" is available online at <http://www.inforamp.net/~poynton/PDFs/TIDV/Gamma.pdf> (Acrobat PDF format).
	- [4] Charles Poynton, "Gamma on the Apple Macintosh," available on the Internet as <http://www.inforamp.net/~poynton/PDFs/Mac\_gamma.pdf>.
	- [5] Alan Roberts, "Measurement of display transfer characteristic (gamma, γ)," in *EBU Technical Review 257*, Autumn 1993, 32–40.